## **Foreman - Feature #2308**

# **Expose interface to "Copy Host CPU configuration"**

03/12/2013 10:28 AM - Igor Galić

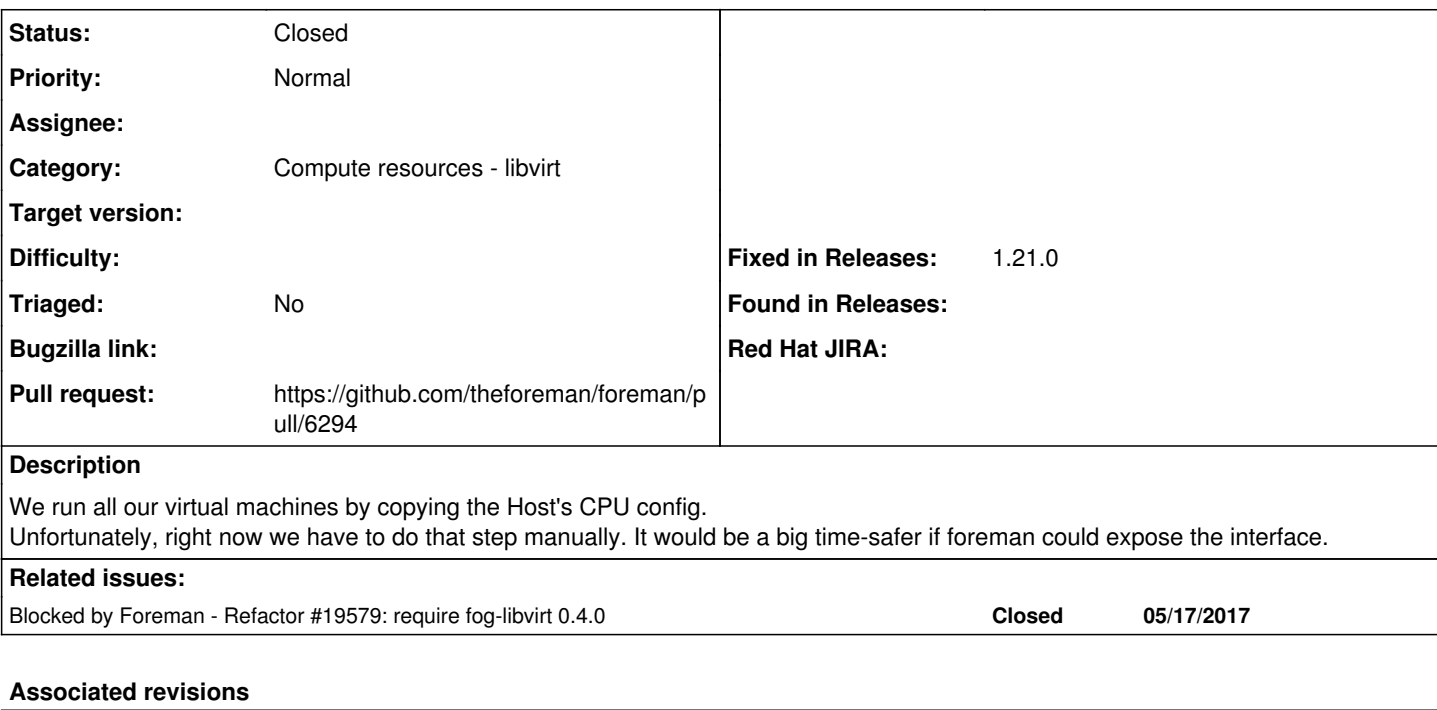

#### **Revision cabf6bf6 - 12/12/2018 10:18 AM - Clemens Bergmann**

fixes #2308 - add option to select cpumode in libvirt (#6294)

fixes #2308 - add option to select cpumode in libvirt

### **History**

## **#1 - 05/07/2016 12:04 PM - Anonymous**

- *Description updated*
- *Category set to Compute resources libvirt*

### **#2 - 03/25/2017 10:08 AM - Anonymous**

needs support in fog-libvirt:<https://github.com/fog/fog-libvirt/issues/18>

### **#3 - 05/17/2017 05:56 PM - Anonymous**

*- Blocked by Refactor #19579: require fog-libvirt 0.4.0 added*

### **#4 - 11/30/2018 03:33 PM - The Foreman Bot**

- *Status changed from New to Ready For Testing*
- *Pull request https://github.com/theforeman/foreman/pull/6294 added*

### **#5 - 12/12/2018 10:19 AM - Ondřej Pražák**

- *Status changed from Ready For Testing to Closed*
- *Fixed in Releases 1.21.0 added*